# z/OS V1R13

# SDSF: Support for JES3 in z/OS V1R13

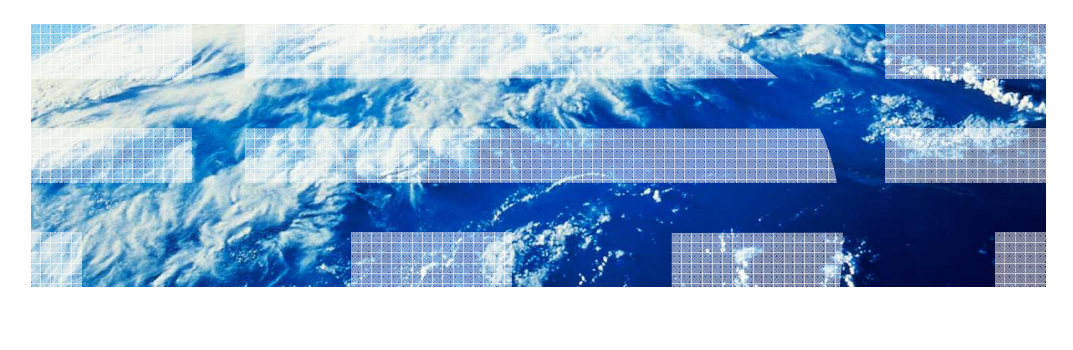

© 2012 IBM Corporation

### Session objectives

- � To describe the functionality added to both JES2 and JES3 to make SDSF fully functional under JES3
- � To describe additional functionality related to other JES line items.

2 SDSF: Support for JES3 in z/OS V1R13 © 2012 IBM Corporation

#### **Overview**

- � Problem Statement / Need Addressed
	- Not all panels were supported under JES3
	- – Panels depend on JES2 control blocks, making them inaccessible to JES3, as well as difficult to maintain
- **Solution** 
	- – **PU** (Punch), **RD** (Reader), **LI** (Line), **INIT** (initiator), and **NO** (Node) panels updated to use SSI to obtain data, and enabled for JES3
	- **SO** panel updated to use SSI 83 (still JES2 only)
	- New **J0** (Job Zero) panel added for JES3
	- New **NS** (Network Server) and **NC** (Network Connection) panels
	- Additional columns on device panels in both JES2 and JES3
- � Benefit / Value
	- Panels now work under JES3
	- Implementation no longer depends on JES control blocks
	- JESPlex scope is now implicit in these panels

3 SDSF: Support for JES3 in z/OS V1R13 © 2012 IBM Corporation

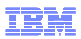

# PR (printer) display

- � JES3 support for local printers was shipped in z/OS 1.12
- � In z/OS 1.13, JES3 now returns RJP Printers in addition to local printers
- � **PR** Command in JES3 environment now allows LCL|RMT parameter to obtain local or RJP printers only
	- Default is to obtain both
- � Additional RJE/RJP-related columns added in both JES2 and JES3 environments

4 SDSF: Support for JES3 in z/OS V1R13 © 2012 IBM Corporation

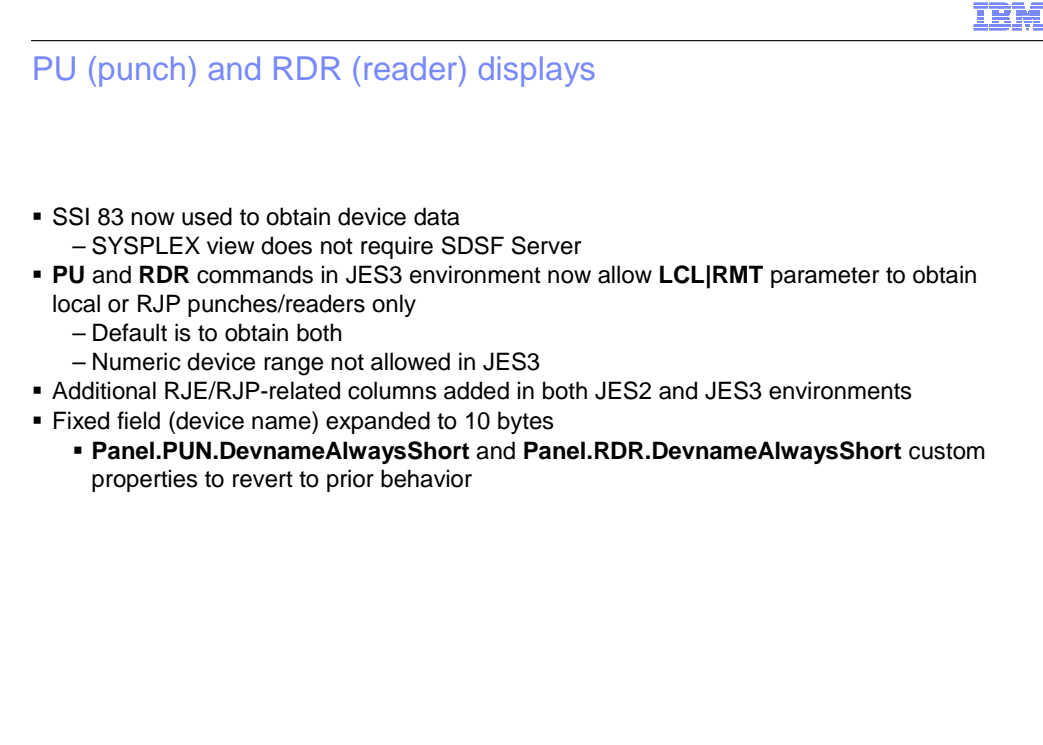

5 SDSF: Support for JES3 in z/OS V1R13 © 2012 IBM Corporation

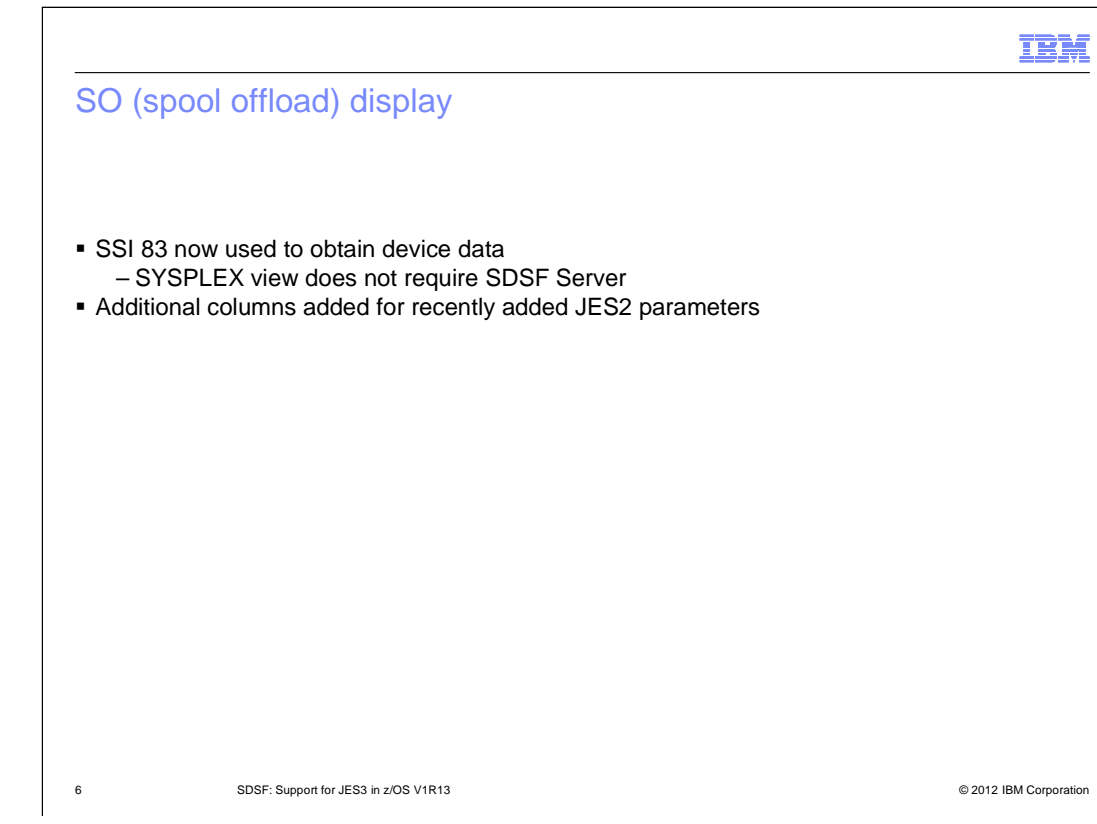

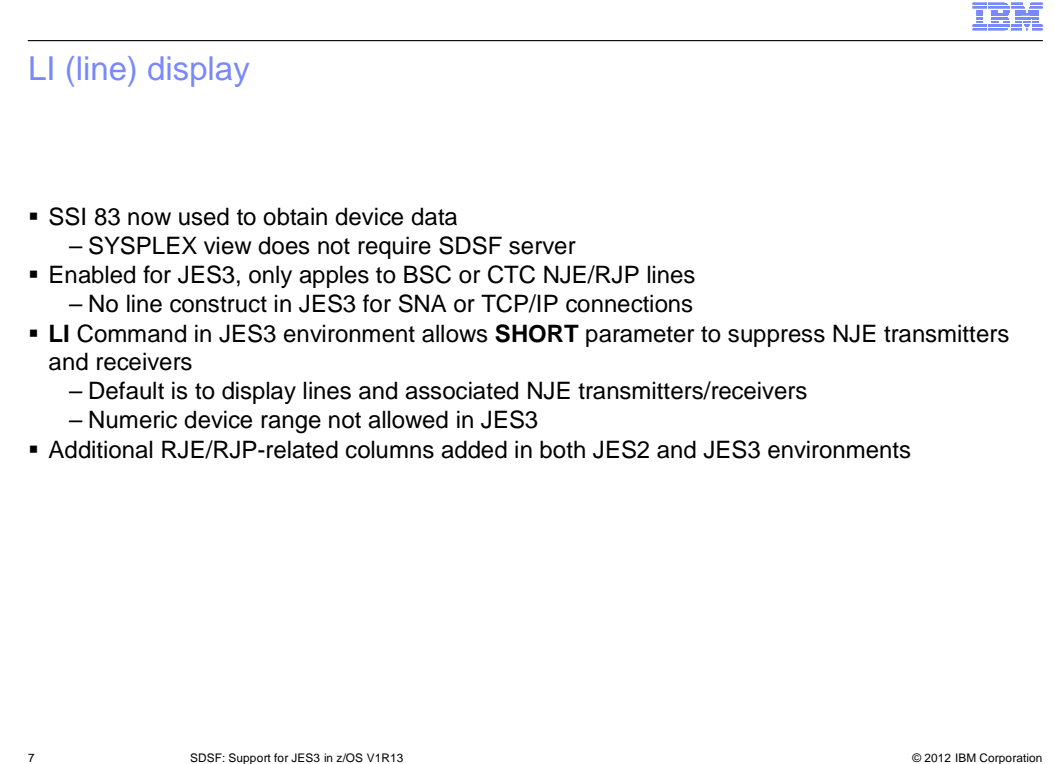

# LI (line) display – JES3 example

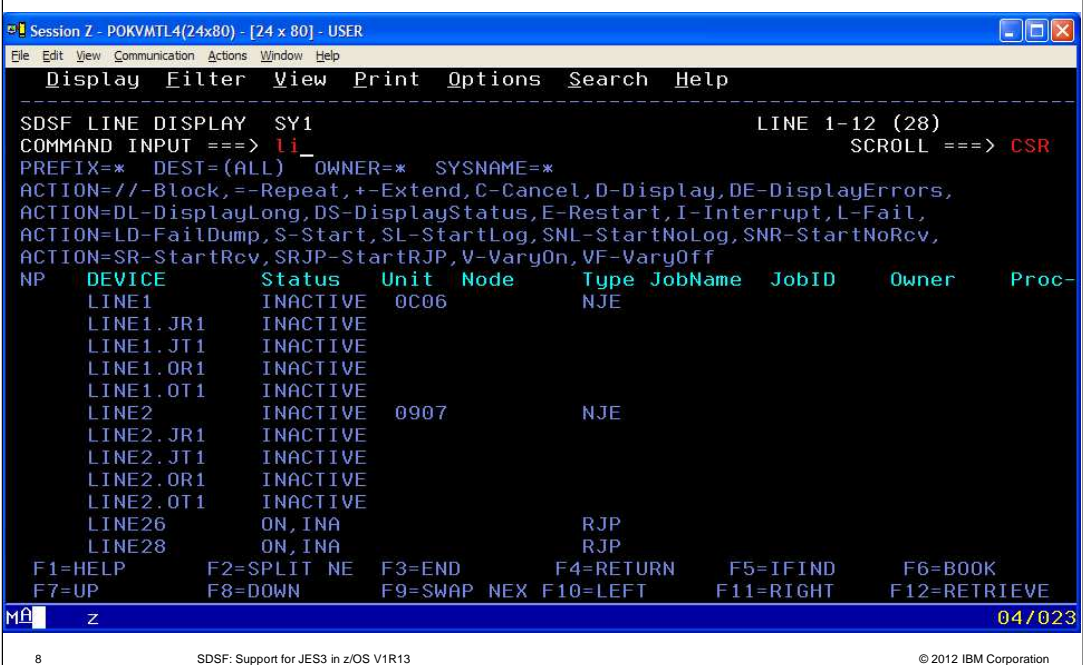

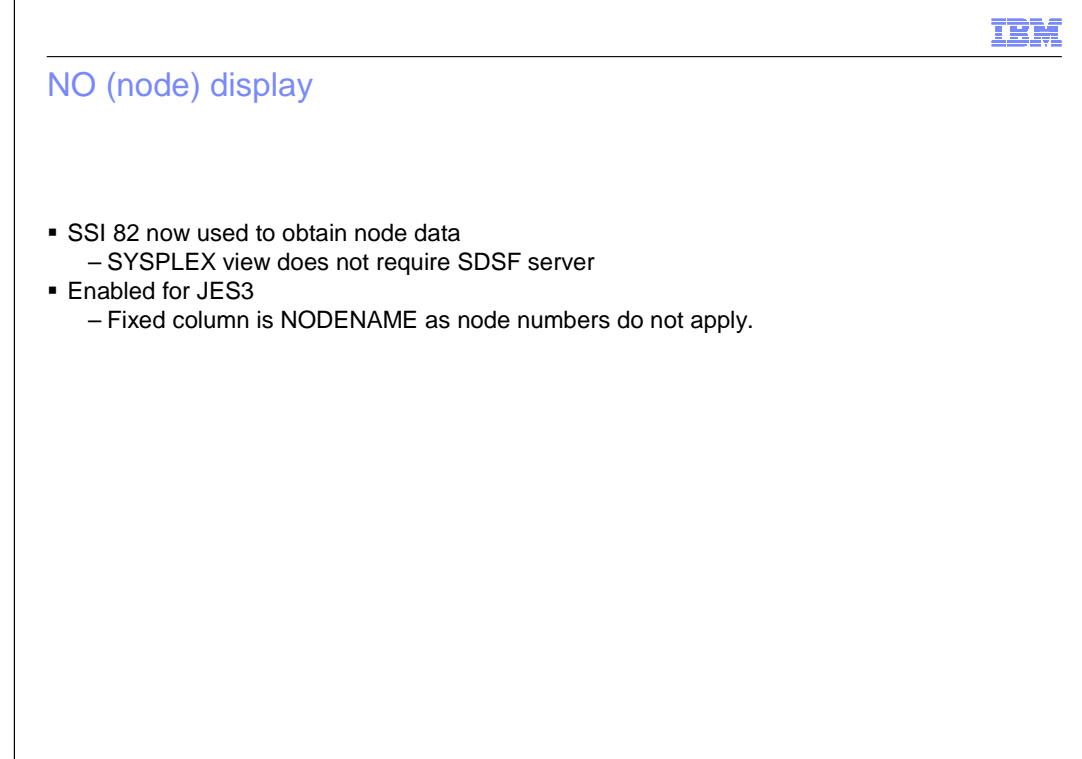

9 SDSF: Support for JES3 in z/OS V1R13 © 2012 IBM Corporation

# NO (node) display – JES3 example

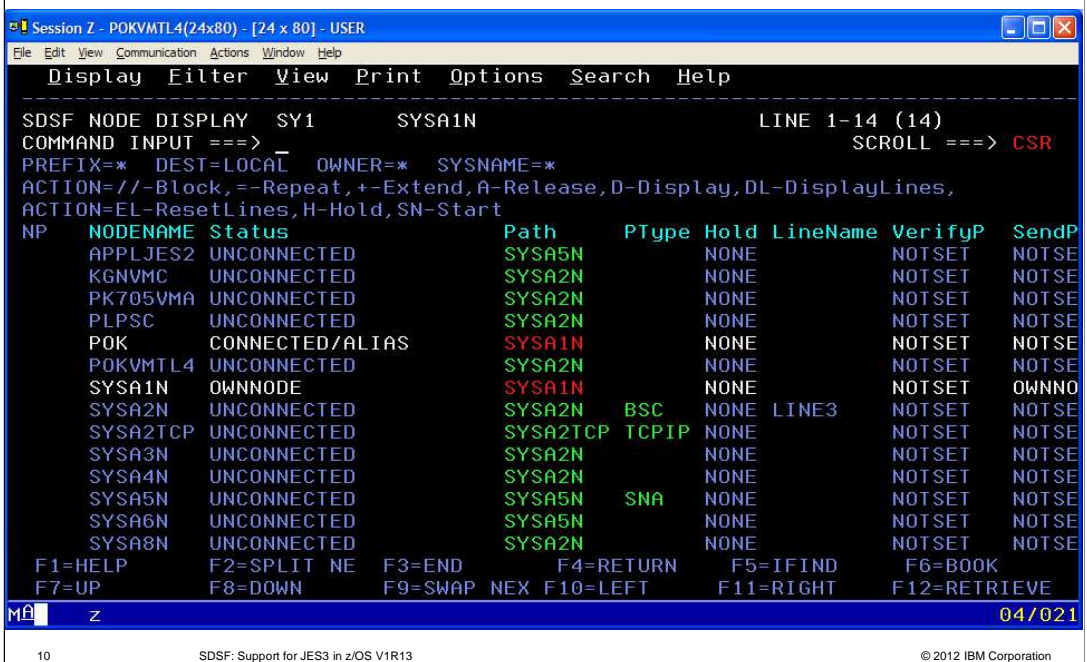

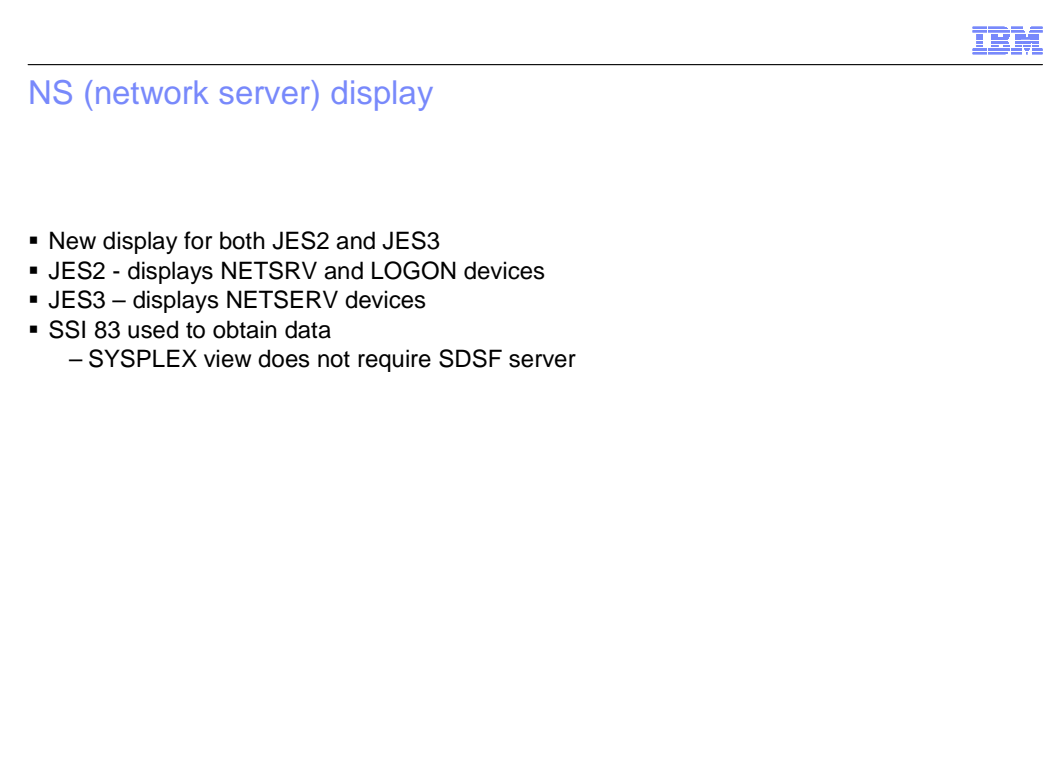

11 SDSF: Support for JES3 in z/OS V1R13 © 2012 IBM Corporation

### NS panel sample – JES2 example

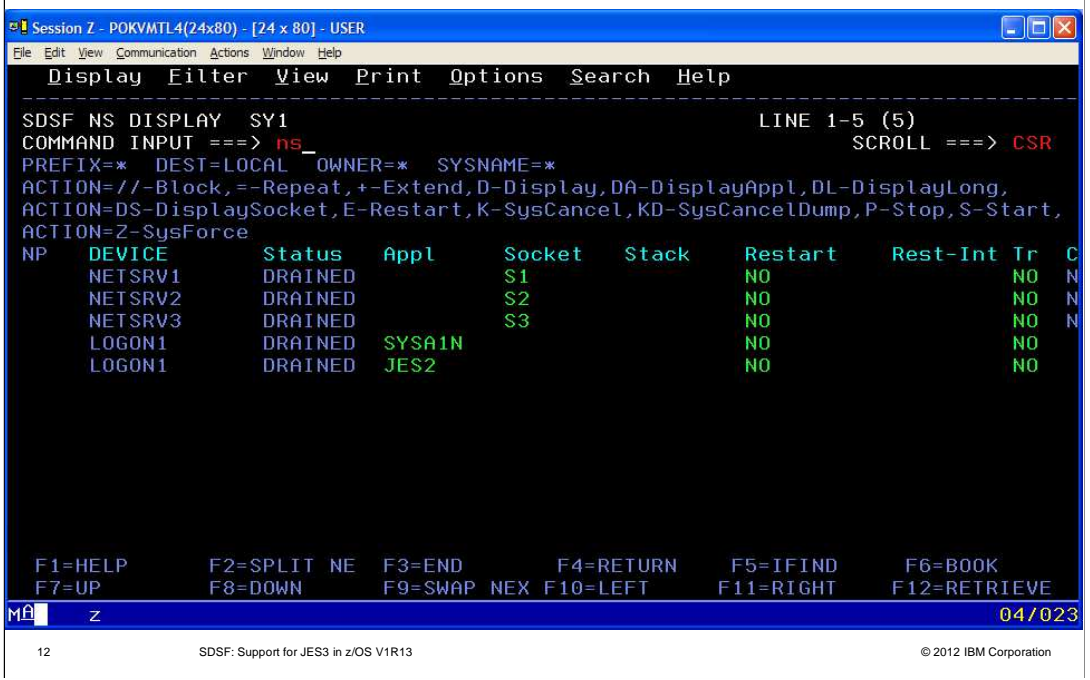

# 13 SDSF: Support for JES3 in z/OS V1R13 **DEEXAS IN 2008** ON REAL STATES AND REAL SERVICE SUPPORT OF 2012 IBM Corporation NC (network connection) display � New display for both JES2 and JES3 � JES2 - displays SOCKET, APPL, and active BSC NJE Line devices, plus associated NJE transmitters and receivers � JES3 – displays SOCKET and active BSC NJE Line devices, plus associated NJE transmitters and receivers – No support for BDT connections � NC SHORT – displays devices without associated transmitters and receivers **SSI 83 used to obtain data** – SYSPLEX view does not require SDSF server

### NC panel - JES2 example

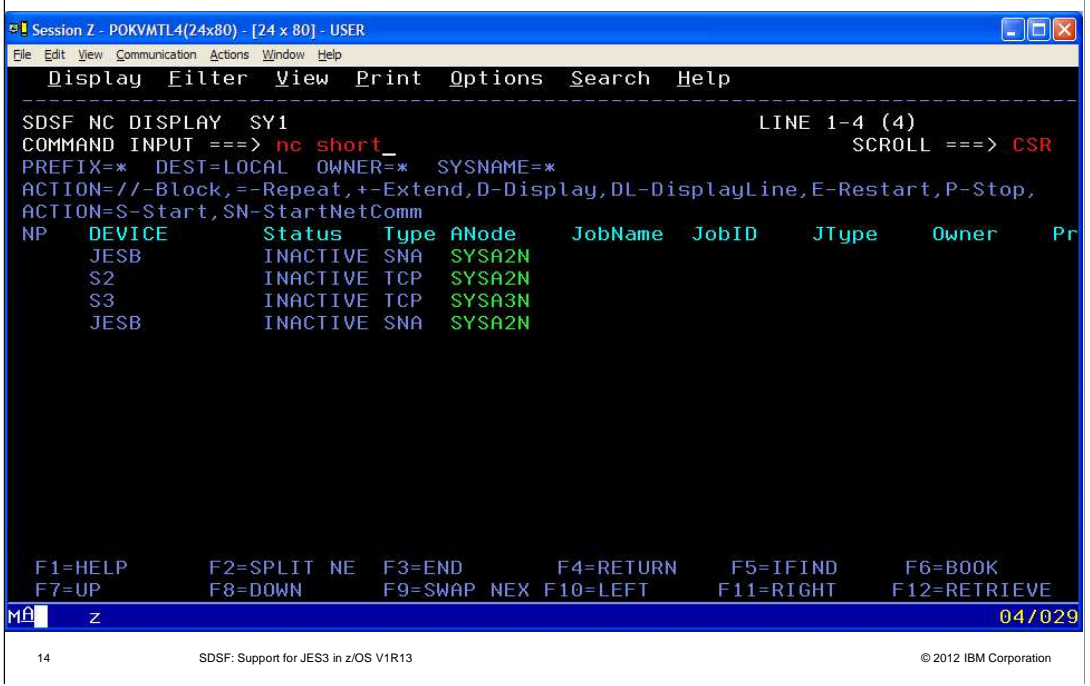

NC panel – JES3 example (1 of 2)

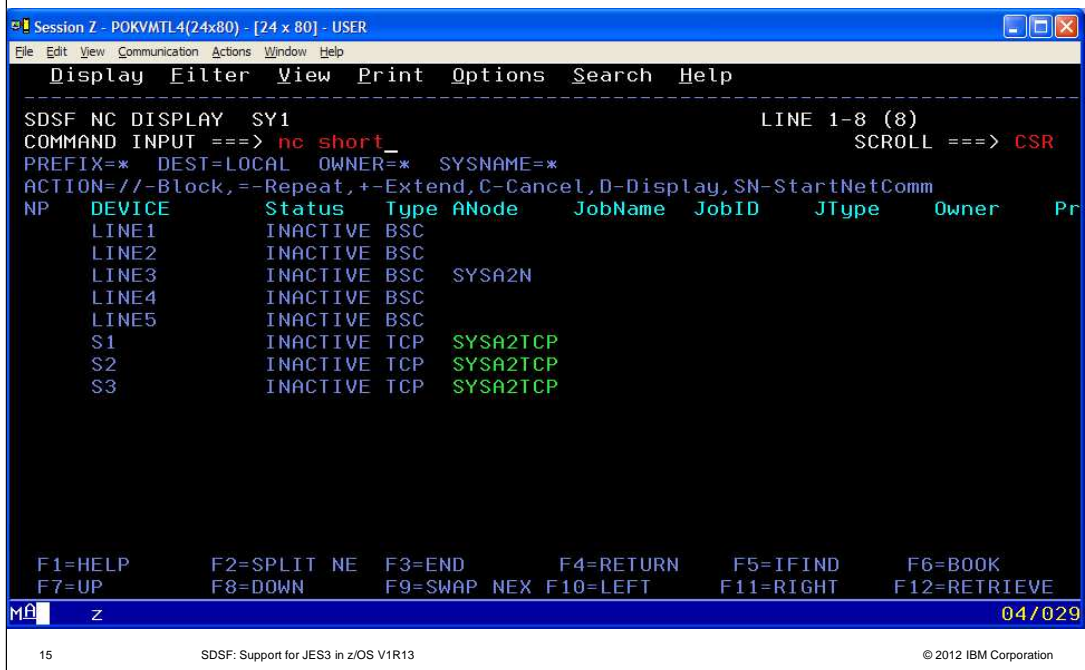

NC panel – JES3 example (2 of 2)

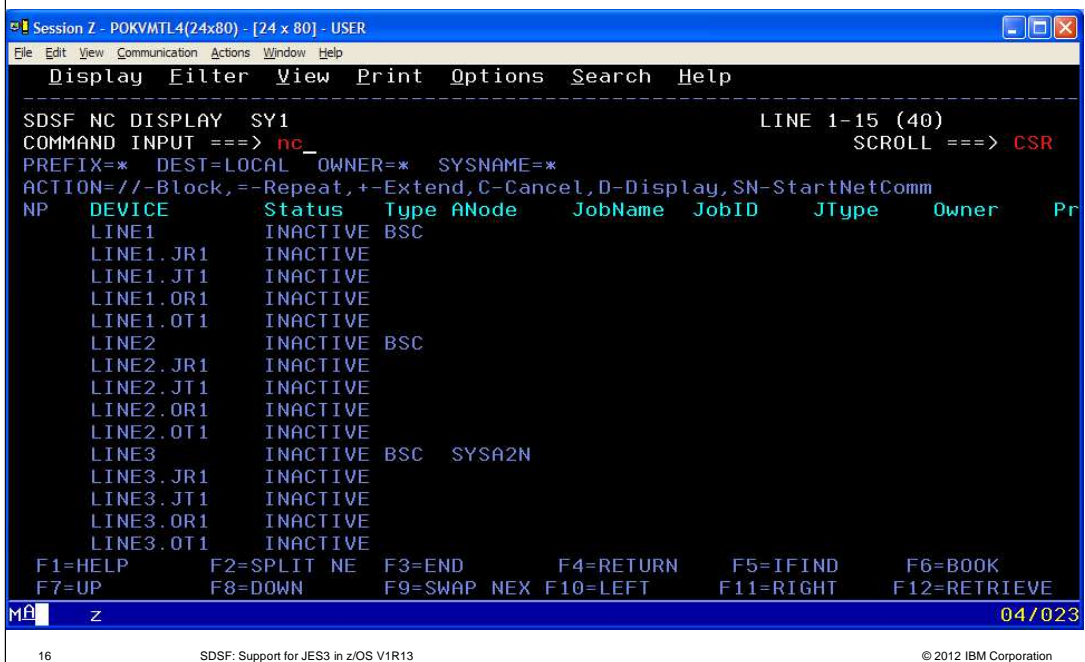

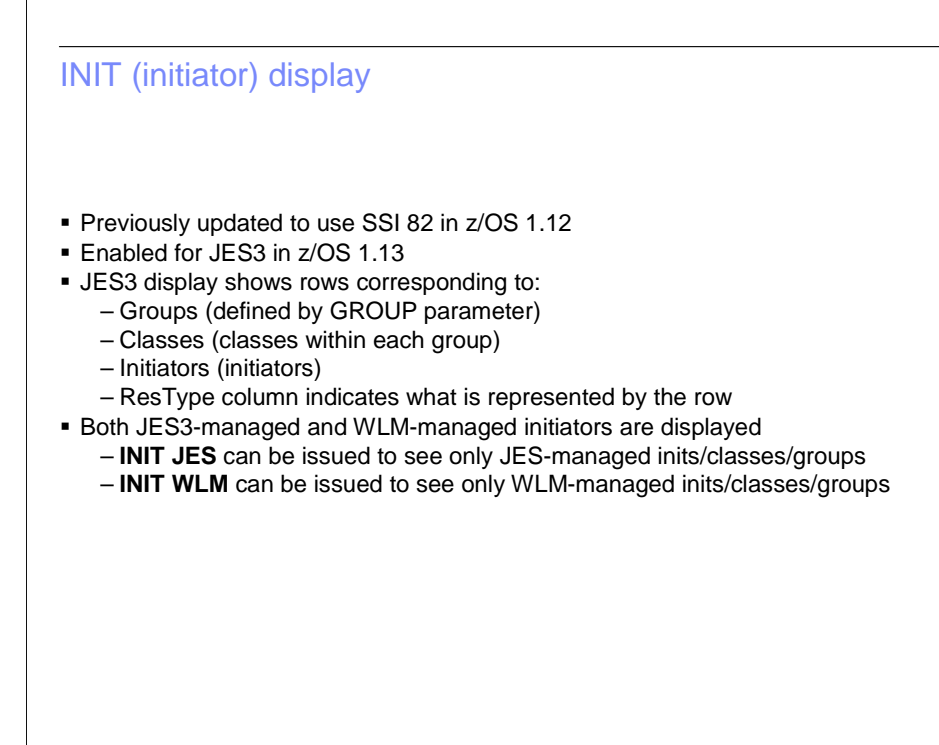

17 SDSF: Support for JES3 in z/OS V1R13 © 2012 IBM Corporation

### INIT (initiator) display – JES3 example

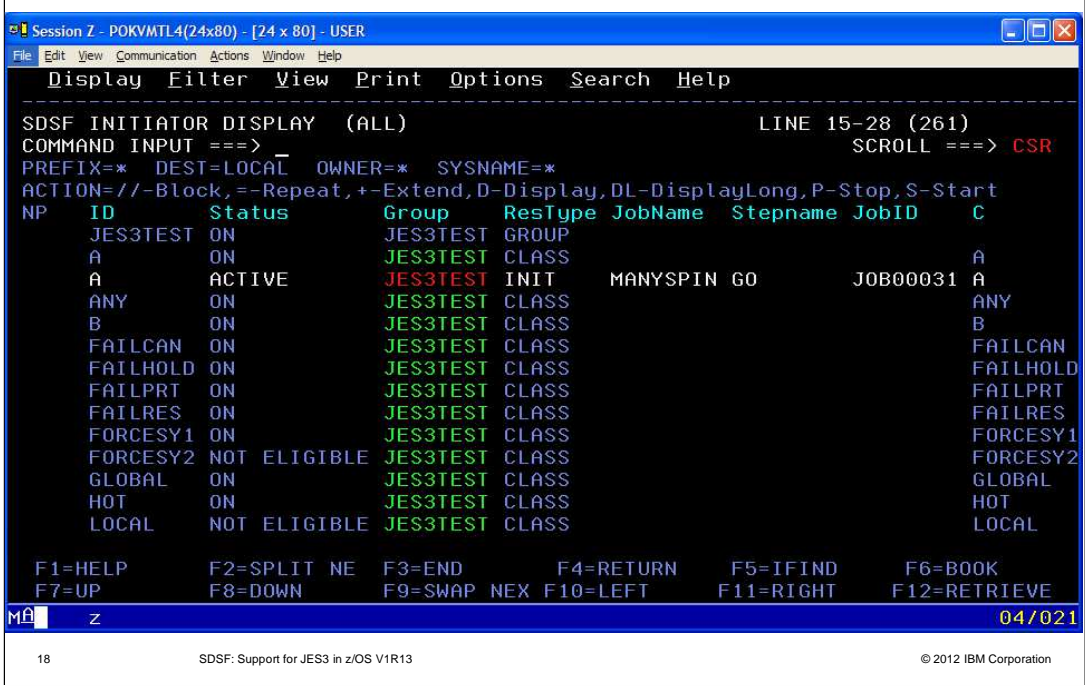

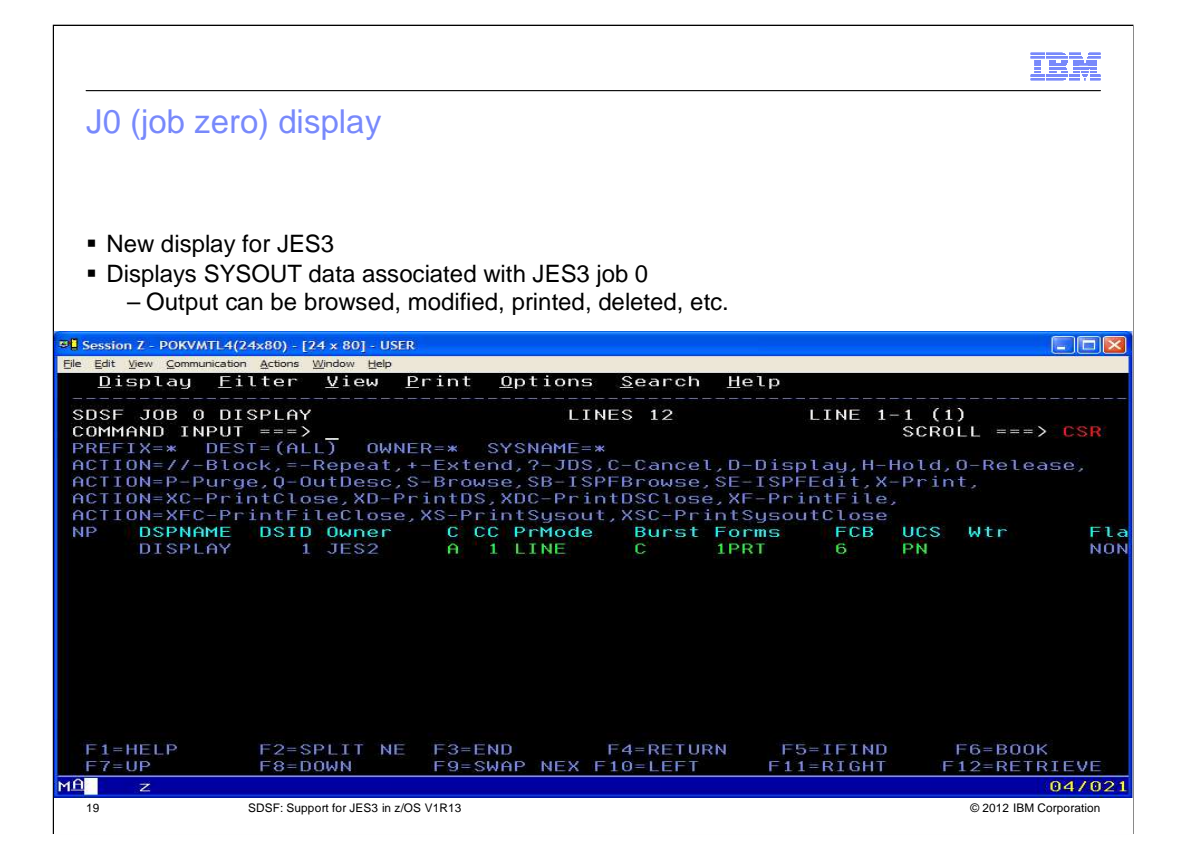

# Miscellaneous changes to panels

- **11 new columns on JES2 SP panel** 
	- Related to JES2 spool migration line item
- **JOBRC column on JC display** – Corresponds to new JES2 parameter
- � Max-RC (O, H, I, ST) columns now can display:
	- CONV ERR if the converter failed
- SYS FAIL if the job ended due to an IPL
- **ES and ESH actions on DA, I, and ST panels**
- Correspond to new JES2 \$EJ,STEP and \$EJ,STEP,HOLD commands
- � W action on JDS panel
	- Corresponds to new \$TJ,SPIN,DDNAME= parameter
	- New W (spinnable) column indicates whether the DD can be spun
	- Available when JDS is entered from DA, ST, or I panel

20 SDSF: Support for JES3 in z/OS V1R13 © 2012 IBM Corporation

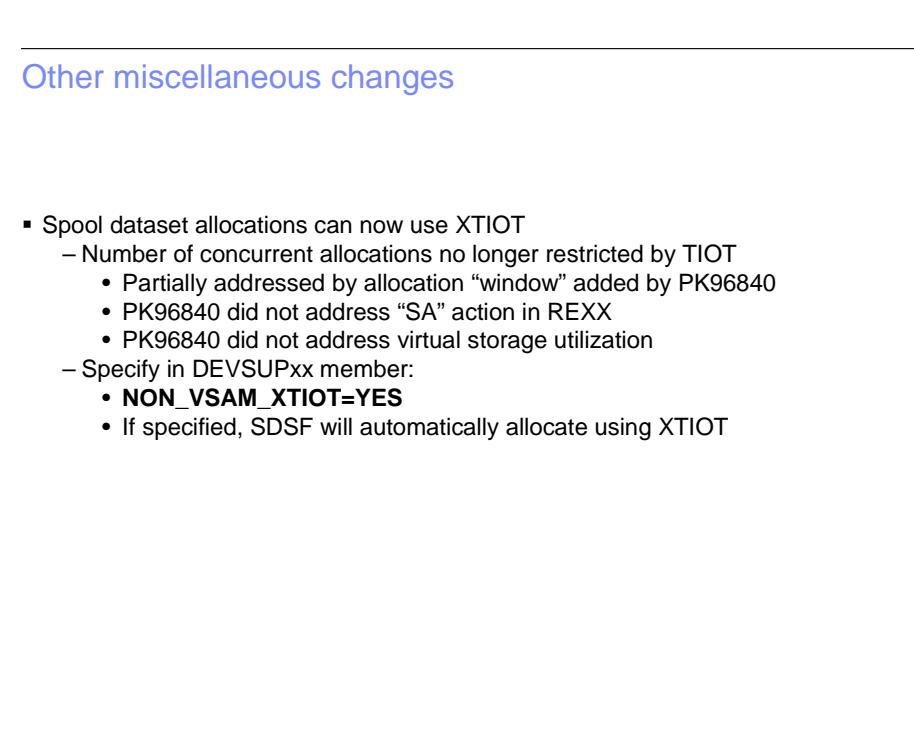

21 SDSF: Support for JES3 in z/OS V1R13 © 2012 IBM Corporation

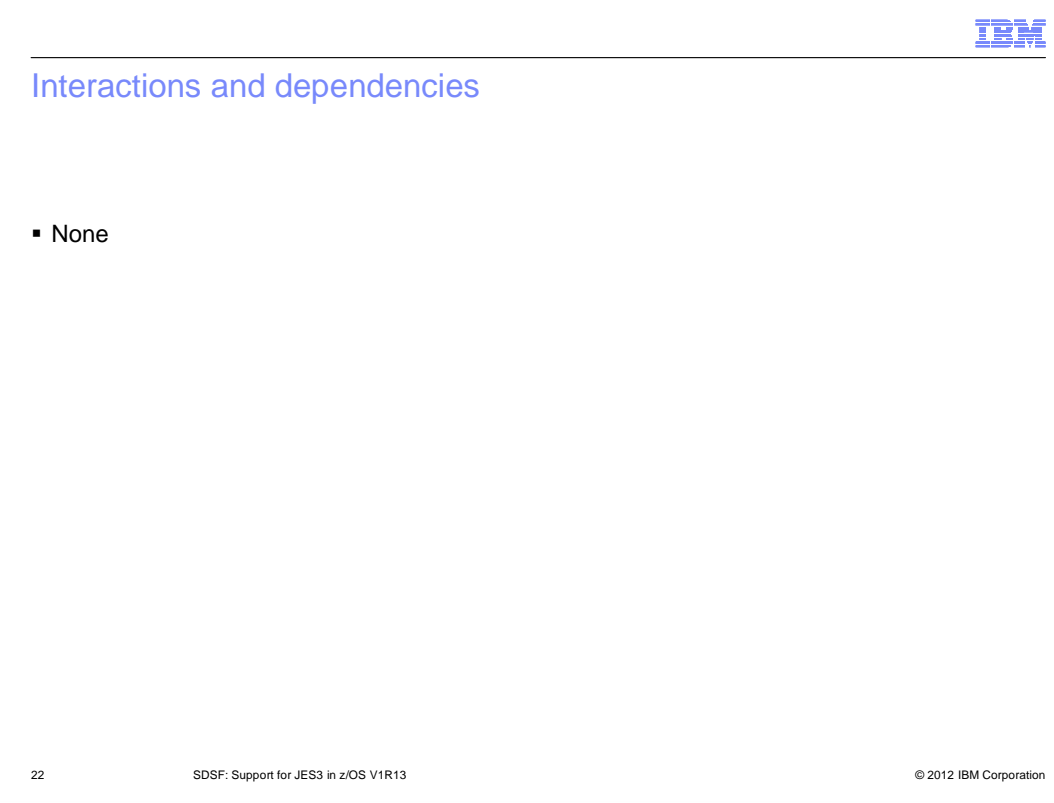

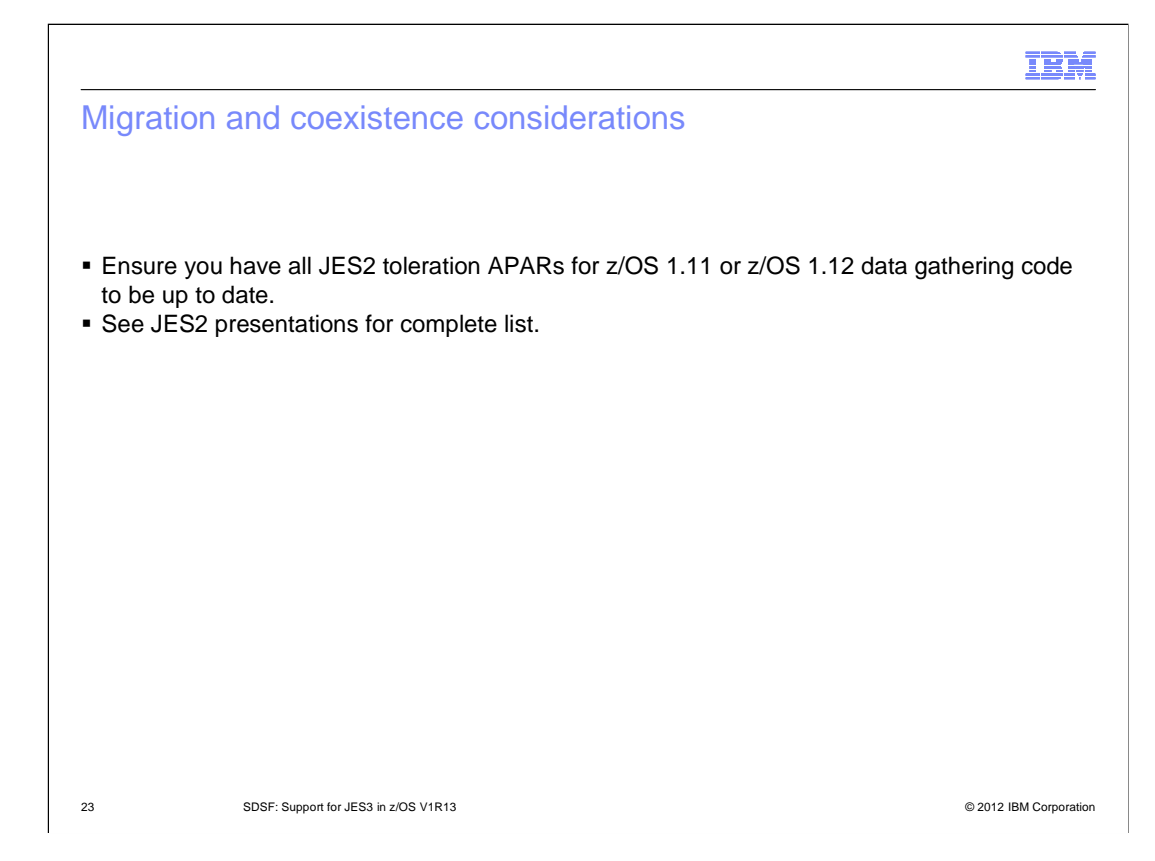

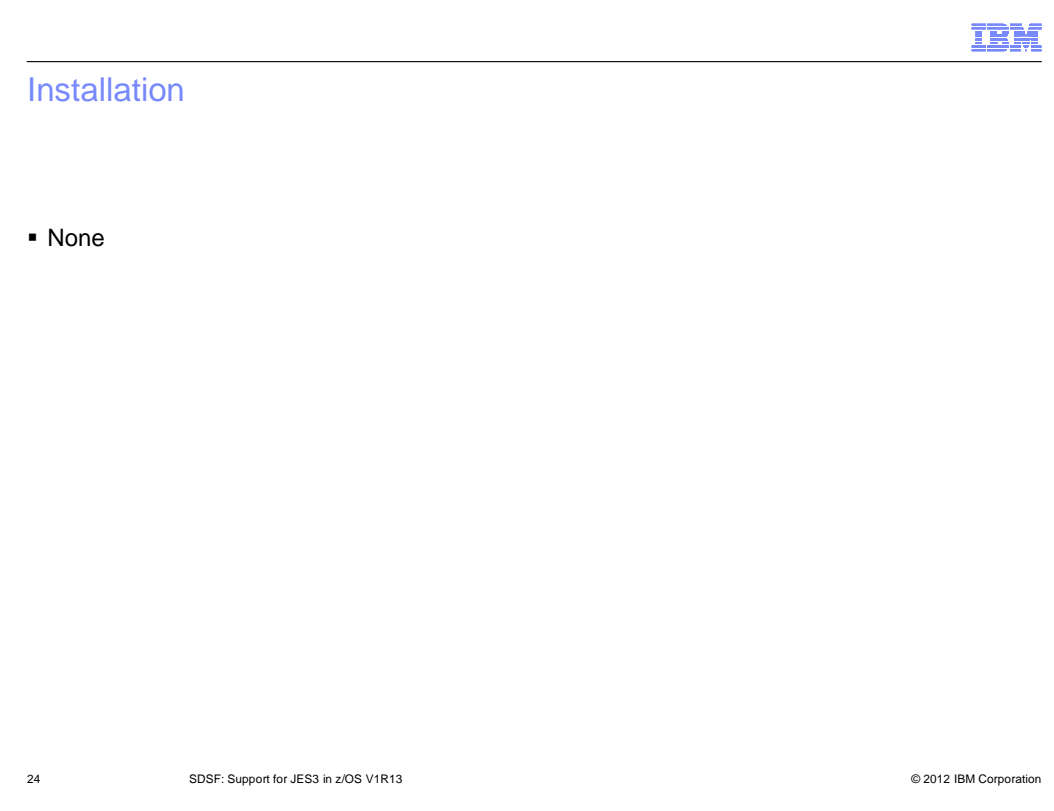

### Session summary

- **Lots of new panels in JES3**
- � New NS and NC panels in JES2
- � New columns, actions and overtypes on many additional panels

25 SDSF: Support for JES3 in z/OS V1R13 © 2012 IBM Corporation

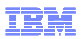

# Appendix - References

- **SDSF Operator and Customization, SA22-7670-15**
- **SDSF REXXHELP command** 
	- Contains SDSF/REXX usage, syntax, and examples
- � SDSF SEARCH command
	- Searches SDSF help system for word or phrase

26 SDSF: Support for JES3 in z/OS V1R13 © 2012 IBM Corporation

# Trademarks, disclaimer, and copyright information

IBM, the IBM logo, ibm.com, Numeric, and z/OS are trademarks or registered trademarks of International Business Machines Corp., registered in many jurisdictions worldwide. Other product and service names might be trademarks of IBM or other companies. A current list of other IBM trademarks is<br>available on the web at "Copyright and trademark information" at http://www

 THE INFORMATION CONTAINED IN THIS PRESENTATION IS PROVIDED FOR INFORMATIONAL PURPOSES ONLY. THE INFORMATION CONTAINED IN THIS PRESENTATION IS PROVIDED FOR INFORMATIONAL PURPOSES ONLY. WHILE EFFORTS WERE MADE TO VERIFY THE COMPLETENESS AND ACCURACY OF THE INFORMATION CONTAINED IN THIS PRESENTATION, IT IS PROVIDED<br>"AS IS" WITHOUT WARRANTY OF ANY KIND, EXPRESS OR IMPLIED. IN ADDITION, THIS INFORMATION IS BASED ON IBM'S CURRE PRODUCT PLANS AND STRATEGY, WHICH ARE SUBJECT TO CHANGE BY IBM WITHOUT NOTICE. IBM SHALL NOT BE RESPONSIBLE FOR ANY DAMAGES ARISING OUT OF THE USE OF, OR OTHERWISE RELATED TO, THIS PRESENTATION OR ANY OTHER DOCUMENTATION. NOTHING CONTAINED IN THIS PRESENTATION IS INTENDED TO, NOR SHALL HAVE THE EFFECT OF, CREATING ANY WARRANTIES OR REPRESENTATIONS FROM IBM (OR ITS SUPPLIERS OR LICENSORS), OR ALTERING THE TERMS AND CONDITIONS OF ANY AGREEMENT OR LICENSE GOVERNING THE USE OF IBM PRODUCTS OR SOFTWARE.

© Copyright International Business Machines Corporation 2012. All rights reserved.

27 © 2012 IBM Corporation